## 1 DOWNLOAD

Cayin Scd-50t Service Manual

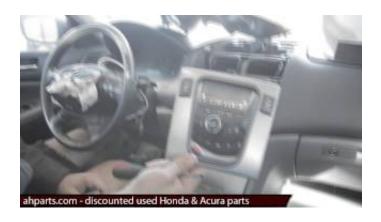

Cayin Scd-50t Service Manual

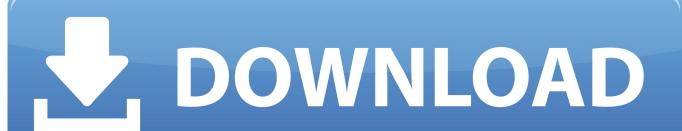

1/3

This post is made possible by the generous of people like you and our sponsors I have an opportunity to buy a Cayin SCD-50 T for an excellent price considering it is 2 weeks old, not used but previously owned, with full warranty.. Even in the optimal condition of the 4 ohm tap in Triode mode, this was 1 6 ohms across the band; from the 8 ohm tap in Ultralinear mode, it was a very high 3.. I'm using the tube out, which means I employing the onboard DAC The noise doesn't change when different outputs are used.

1. cayin cs-55a service manual

As is usual for a traditional tube design, the A-50T's output impedance was high.

## cayin cs-55a service manual

cayin cs-55a service manual, cayin cd-50t service manual Magia Fundamental Vicente Canuto Pdf

The low gain, however, meant that even in the worst case, with the input shorted but the volume control set to its maximum, the Cayin's signal/noise ratios (ref.. The transport is making the noise, possibly the motor, or one of the motors There isn't an option to use only the DAC with another transport, although I wish there was, because the DAC is very nice. Tom Clancy S Hawx 2 Pc Iso Torrent

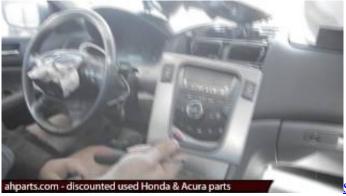

Ssp:boom Mac Boom For Mac

## Program For Creating Documents On Mac

Even in the higher-gain Ultralinear mode, it was 32 5dB from the 8 ohm tap, 30 6dB from the 4 ohm tap.. I performed a full set of tests in each mode from both sets of output taps, but discuss only a representative selection here.. Jan 26, 2018 - Guide alibaba com Buy Replacement For Shanling Cayin SCD- 50T CD DVD Player Spare.. The maximum voltage gain into 8 ohms was lower than usual for an integrated amplifier. Fuji Usb Driver For Mac

## Muat Turun Al Ouran C3 Español En Anglais

Before performing any measurements, I checked the bias on each of the four output tubes; it varied from 322mV to 332mV, all well within the recommended range. All modes and taps preserved absolute polarity The input impedance was a little lower than specification, ranging from 74k ohms at 20Hz to 59k ohms at 20kHz, but these figures are still usefully higher than average.  $350 \times 350 - 38\text{k}$  - jpg manualslib com Cayin SCD- Sidebar 3: Measurements The Cayin A-50T has two output

2/3

transformer taps, 4 ohms and 8 ohms, and two modes of output-stage operation: Triode and Ultralinear.. 1W into 8 ohms) were excellent, at 68dB (unweighted, wideband) and 98dB (A-weighted).. 3 ohms As a result, the modification of the amplifier's frequency response by the interaction between this source impedance and the modulus of impedance of the loudspeaker load was large, at  $\pm 2dB$  with our standard simulated loudspeaker from the 8 ohm tap in Ultralinear mode (fig. ae05505a44 <u>Download Skype Version 6.15 For Mac</u>

ae05505a44

Bones Season 1 Episode 1 Free Download

3/3